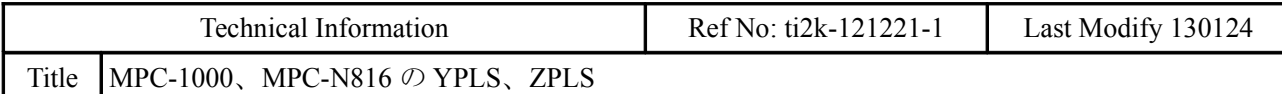

MPC-816 の簡易パルス発生 YPLS、ZPLS を MPC-1000 と MPC-N816 で復刻しました。 メイン MPU ダイレクトのパルス出力なので、PGA・PGB パルスのようなサブ MPU との内部通信が無 く、レスポンスが良いのが特徴です。

低速です。加減速はありません。

# ■接続例

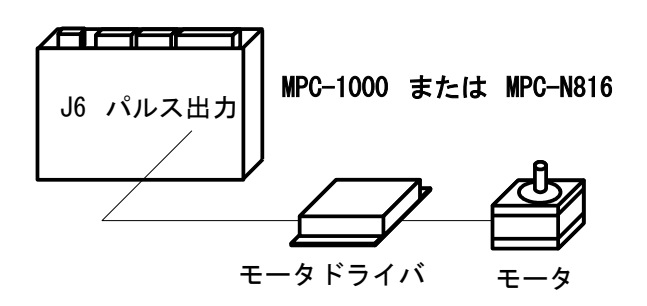

## MPC-1000 パルス出力結線

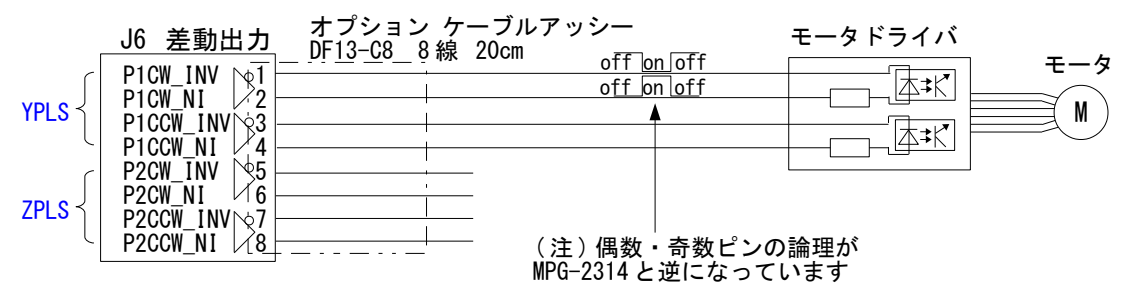

### MPC-N816 パルス出力結線

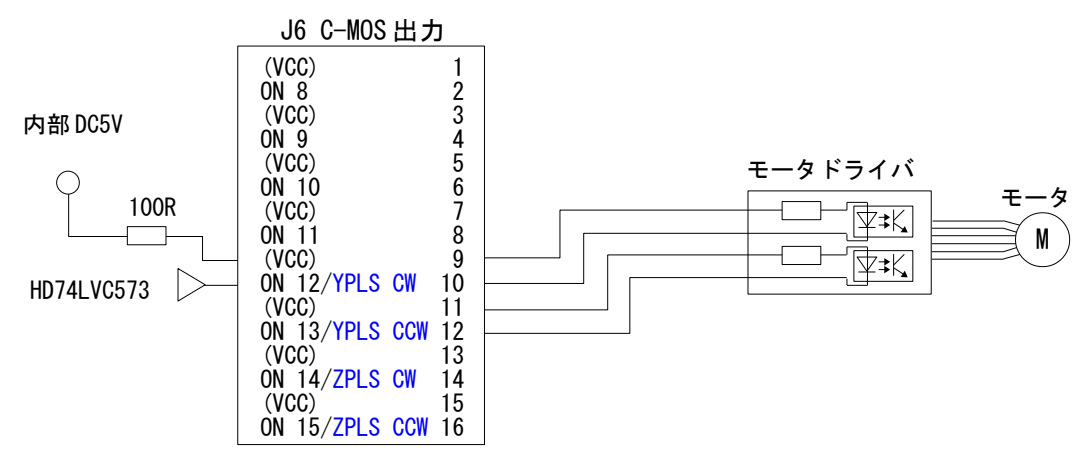

### ■サポート

次のバージョンからサポートしています。

MPC-1000H BL/I 1.14\_04 2012/12/20 All Rights reserved. ACCEL Corp. PRG\_125K PNT\_07K DIM\_20K .T32

### ■書式

YPLS Var1 Var2 Var3 [max] ZPLS Var1 Var2 Var3 [max] Var1 出力ポート指定。1 か 2 となります。ZPLS、YPLS で出力ポートが違います。 YPLS 1 : out#12  $2 : out\#13$ ZPLS 1 : out#14  $2 : out\#15$ Var2 パルスレート 10hz~5k 程度指定できます。10k くらいになると誤差が大きくなります。 Var3 カウンタ 出力パルス数。

[max] 省略すると、無限パルスですが、数を指定すると指定以上パルスを出しません。 max 値で停止すると、Var1 が 0 になります。

- 停止方法:Var1 を 0 にします。1->2 と 2->1 変化させた場合は方向だけがかわります。
- 周波数は、変数に代入することにより随時変更できます。
- PGA,PGB とは無関係です。YPLS を使うときは PGA は OFF のまま、ZPLS を使うとき は、PGB は OFF のまま使用します。

#### ■出力波形

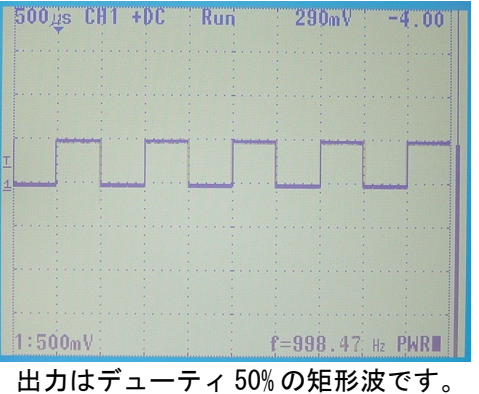

( 画像はパスルレート 1000pps 指定時 )

# ■プログラム例

(1) YPLS カウンタで停止 パルス出力が 1000 または-1000 になったら停止します。

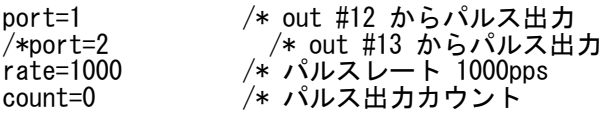

YPLS port rate count

WAIT (count>=1000)|(count<=-1000) /\* port=1 なら CW, port=2 なら CCW<br>port=0 /\* 停止 /\* 停止 PR "count: " count

・実行結果 port=1 のとき RUN

count: 1000 #

・実行結果 port=2 のとき RUN

count:  $-1000$ #

(2) YPLS スイッチ入力で停止 port=1 /\* out #12 からパルス出力<br>/\*port=2 /\* out #13 からパルス出 /\*port=2 /\* out #13 からパルス出力 rate=1000 /\* パルスレート 1000pps count=0 /\* パルス出力カウント YPLS port rate count WAIT SW $(192) == 1$ port=0 /\* 停止 PR "count: " count ・実行結果 RUN count: 3359 # (3) YPLS スイッチ入力停止または所定パルス数出力 (チャタリングの有るスイッチを用いたため、SW()ではなく M\_SW()を使っています) port=1 /\* out #12 からパルス出力<br>/\*port=2 /\* out #13 からパルス出 /\*port=2 /\* out #13 からパルス出力 rate=1000 /\* パルスレート 1000pps count=0 /\* パルス出力カウント max=5000 /\* 所定パルス出力数 YPLS port rate count max WAIT (M\_SW(192)==1) | (count>=max) /\* SWが入るか所定パルスを出し切るか port=0 /\* 停止 PR "SW(192) count: " M\_SW(192) count ・実行結果 SW 入力で途中停止 RUN SW(192) count: 1 2892 ←SW入力で途中停止 # ・実行結果 所定パルス数を出し切って停止 RUN SW(192) count: 0 5000 ←所定パルスを出し切って停止 # (4) ZPLS カウンタ停止 YPLS と出力ポートが異なります。 port=1 /\* out #14 からパルス出力<br>/\*port=2 /\* out #15 からパルス出 /\*port=2 /\* out #15 からパルス出力<br>rate=1000 /\* パルスレート 1000pps /\* パルスレート 1000pps count=0 /\* パルス出力カウント ZPLS port rate count WAIT (count>=1000) | (count<=-1000) /\* port=1 なら CW, port=2 なら CCW port=0 /\* 停止 PR "count: " count ・実行結果 port=1 のとき RUN count: 1000 # ・実行結果 port=2 のとき RUN

count: -1000 # (5)マルチタスクで YPLS、ZPLS を同時駆動 QUIT\_FORK 1 \*YPLS QUIT\_FORK 2 \*ZPLS END \*YPLS rate\_=1000 count\_=0  $max_=\overline{1}000$ DO<br>port\_=1 port\_=1 /\* CW YPLS port\_ rate\_ count\_ max\_ WAIT port\_==0 PRINT "YPLS count: " count\_ port\_=2 /\* CCW YPLS port\_ rate\_ count\_ max\_ WAIT port\_==0 PRINT "YPLS count: " count\_ LOOP \*ZPLS rate  $=10000$ count\_ $=0$  $max_{-5000}$  $\frac{\text{pop}}{\text{pop}}$ t\_=1 port\_=1 /\* CW ZPLS port\_ rate\_ count\_ max\_ WAIT port\_==0 PRINT "ZPLS count: " count\_ port\_=2 /\* CCW ZPLS port\_ rate\_ count\_ max\_ WAIT port\_==0 PRINT "ZPLS count: " count\_ LOOP ・実行結果 RUN # ZPLS count: 5000 YPLS count: 1000 ZPLS count: 0 ZPLS count: 5000 YPLS count: 0 ZPLS count: 0 ZPLS count: 5000<br>YPLS count: 1000 YPLS count: 1000 ZPLS count: 0 ZPLS count: 5000 YPLS count: 0<br>ZPLS count: 0 ZPLS count:

-- End Of File --